# **pyLDAPI Client Documentation**

**CSIRO Land and Water**

**Nov 30, 2018**

# Getting Started

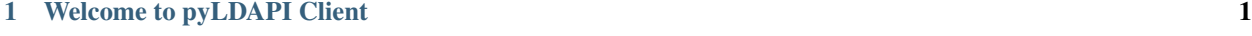

[Python Module Index](#page-8-0) 5

# CHAPTER 1

## Welcome to pyLDAPI Client

<span id="page-4-0"></span>The Python client library for the Python Linked Data API (pyLDAPI) is:

*A Simple helper library for consuming registers, indexes, and instances of classes exposed via a pyLDAPI endpoint.* See the [pyLDAPI](https://pyldapi.readthedocs.io/) module for more information.

PyPI Badge - *coming soon*

## **1.1 Example usage**

```
from pyldapi_client import LDAPIClient
async def async_test_script(loop):
   remapper = {
        "http://test.linked.data.gov.au/dataset/asgs/": "http://13.236.122.60/asgs/
\rightarrowsa4/"
    }
   base = "http://test.linked.data.gov.au/dataset/asgs/reg"
   client = await LDAPIClient(base, url\_remember=remainder, asynchronous=True,
˓→loop=loop)
   register = client.register("http://test.linked.data.gov.au/dataset/asgs/sa4/")
   first_page = await register.index_page(per_page=50)
   a = await register.index()
   instances = await register.instances(index=a, min_count=20)
    = = await client.close()
   print(len(a))
   print(len(instances))
   return
def threaded_test_script():
    remapper = {
        "http://test.linked.data.gov.au/dataset/asgs/": "http://13.236.122.60/asgs/
\rightarrowsa4/"
```
(continues on next page)

(continued from previous page)

```
}
   base = "http://test.linked.data.gov.au/dataset/asgs/reg"
   client = LDAPIClient(base, url_remapper=remapper, asynchronous=False, threads=8)
    register = client.register("http://test.linked.data.gov.au/dataset/asgs/sa4/")
    first_page = register.index_page(per_page=50)
    a = register.index()
    instances = register.instances(index=a, min_count=20)
   client.close()
   print(len(a))
   print(len(instances))
   return
def sync_test_script():
    remapper = {
        "http://test.linked.data.gov.au/dataset/asgs/": "http://13.236.122.60/asgs/
\rightarrowsa4/"
    }
   base = "http://test.linked.data.gov.au/dataset/asgs/reg"
   client = LDAPIClient(base, url_remapper=remapper, asynchronous=False, threads=1)
    register = client.register("http://test.linked.data.gov.au/dataset/asgs/sa4/")
   first_page = register.index_page(per_page=50)
   a = register.index()
   instances = register.instances(index=a, min_count=20)
   client.close()
   print(len(a))
   print(len(instances))
    return
if __name__ == "__main__":
    import asyncio
    # For debugging/testing
   threaded_test_script()
    sync_test_script()
    loop = asyncio.get_event_loop()
    _a = async_test_script(loop)
    loop.run_until_complete(_a)
```
# **1.2 Documentation**

Read the documentation at [http://pyldapi-client.readthedocs.io/.](http://pyldapi-client.readthedocs.io/)

# **1.3 Implementations of pyLDAPI Client**

• LOC-I Index File Exporter

## **1.4 Licence**

This module is licensed under Apache Software License v2.0. See the [LICENSE deed](https://raw.githubusercontent.com/CSIRO-enviro-informatics/pyldapi-client/master/LICENSE.txt) for details.

# <span id="page-6-1"></span>**1.5 Contact**

#### **1.5.1 Nicholas Car (lead)**

*Senior Experimental Scientist* [CSIRO Land and Water](https://www.csiro.au/en/Research/LWF) [nicholas.car@csiro.au](mailto:nicholas.car@csiro.au) <http://orcid.org/0000-0002-8742-7730>

#### **1.5.2 Ashley Sommer (senior developer)**

*Informatics Software Engineer* [CSIRO Land and Water](https://www.csiro.au/en/Research/LWF) [ashley.sommer@csiro.au](mailto:ashley.sommer@csiro.au)

#### **Installation**

*Coming soon.*

#### **Setup**

*Coming soon.*

#### **Usage**

*Coming soon.*

#### **Indices and tables**

- genindex
- modindex
- search

#### <span id="page-6-0"></span>**Utility functions**

Utility functions shared between the py27 and py35 versions of pyLDAPI Client. In theory, all of these functions should be compatible with *all* versions of python.

pyldapi\_client.functions.**extract\_page\_from\_string**(*page\_string*)

TODO: Ashley

Parameters **page\_string** –

Returns

#### Return type

pyldapi\_client.functions.**extract\_per\_page\_from\_string**(*page\_string*) TODO: Ashley

<span id="page-7-1"></span>Parameters **page\_string** –

Returns

#### Return type

pyldapi\_client.functions.**find\_registers\_from\_ld\_payload**(*uri*, *json\_payload*, *con-*

*tainer*)

TODO: Ashley

Parameters

- **uri** –
- **json\_payload** –
- **container** –

Returns

Return type

#### **LDAPIClient**

*This is the documentation for python3+ however, the API should be the same for the python2.7 version as well.*

```
class pyldapi_client.py35.LDAPIClient(base_uri, *args, url_remapper=None, threads=1,
                                           **kwargs)
    Bases: pyldapi_client.py35.AbstractLDAPIClient
    TODO: Ashley
    base_uri
    close()
    register(reg_uri)
        TODO: Ashley
            Parameters reg_uri –
            Returns
            Return type
    session
    threads
    url_remapper
```
Python Module Index

<span id="page-8-0"></span>p

pyldapi\_client.functions, [3](#page-6-0) pyldapi\_client.py35, [4](#page-7-0)

# Index

# B

base\_uri (pyldapi\_client.py35.LDAPIClient attribute), [4](#page-7-1)

# C

close() (pyldapi\_client.py35.LDAPIClient method), [4](#page-7-1)

# E

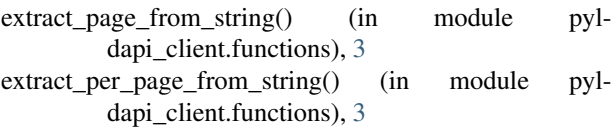

# F

find\_registers\_from\_ld\_payload() (in module pyldapi\_client.functions), [4](#page-7-1)

# L

LDAPIClient (class in pyldapi\_client.py35), [4](#page-7-1)

# P

pyldapi\_client.functions (module), [3](#page-6-1) pyldapi\_client.py35 (module), [4](#page-7-1)

# R

register() (pyldapi\_client.py35.LDAPIClient method), [4](#page-7-1)

# S

session (pyldapi\_client.py35.LDAPIClient attribute), [4](#page-7-1)

# T

threads (pyldapi\_client.py35.LDAPIClient attribute), [4](#page-7-1)

## $\bigcup$

url\_remapper (pyldapi\_client.py35.LDAPIClient attribute), [4](#page-7-1)